# МИНИСТЕРСТВО ОБРАЗОВАНИЯ И НАУКИ РОССИЙСКОЙ ФЕДЕРАЦИИ Федеральное государственное автономное учреждение высшего профессионального образования "Казанский (Приволжский) федеральный университет"

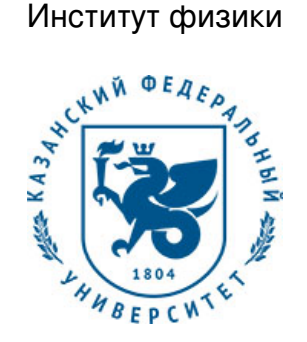

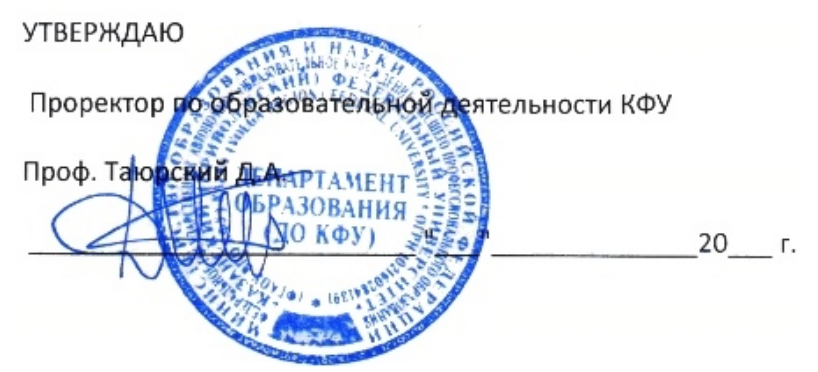

*подписано электронно-цифровой подписью*

## **Программа дисциплины**

Программирование персональных компьютеров Б3.ДВ.1

Направление подготовки: 011800.62 - Радиофизика Профиль подготовки: Специальные радиотехнические системы Квалификация выпускника: бакалавр Форма обучения: очное Язык обучения: русский **Автор(ы):** Зыков Е.Ю. **Рецензент(ы):** Корчагин Г.Е.

### **СОГЛАСОВАНО:**

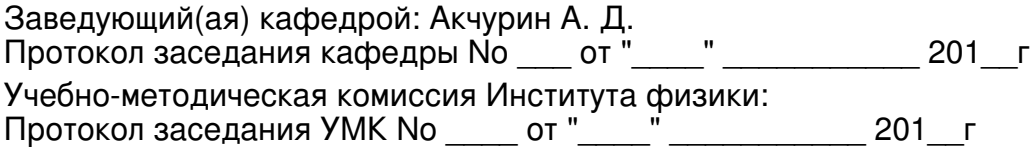

Регистрационный No 694017

Казань 2017

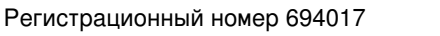

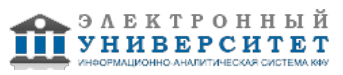

# **Содержание**

1. Цели освоения дисциплины

2. Место дисциплины в структуре основной образовательной программы

3. Компетенции обучающегося, формируемые в результате освоения дисциплины /модуля

4. Структура и содержание дисциплины/ модуля

5. Образовательные технологии, включая интерактивные формы обучения

6. Оценочные средства для текущего контроля успеваемости, промежуточной аттестации по итогам освоения дисциплины и учебно-методическое обеспечение самостоятельной работы студентов

7. Литература

8. Интернет-ресурсы

9. Материально-техническое обеспечение дисциплины/модуля согласно утвержденному учебному плану

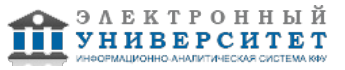

Программу дисциплины разработал(а)(и) доцент, к.н. Зыков Е.Ю. Кафедра радиоастрономии Отделение радиофизики и информационных систем , Evgeniy.Zykov@kpfu.ru

### **1. Цели освоения дисциплины**

Курс преследует следующие цели: расширение знаний, полученных в курсе "Программирование", дальнейшая детализация структуры ЭВМ, ознакомление с сервисами BIOS при работе в среде MS-DOS

#### **2. Место дисциплины в структуре основной образовательной программы высшего профессионального образования**

Данная учебная дисциплина включена в раздел " Б3.ДВ.1 Профессиональный" основной образовательной программы 011800.62 Радиофизика и относится к дисциплинам по выбору. Осваивается на 4 курсе, 7 семестр.

Цикл (раздел) ООП, к которому относится данная дисциплина - Б3.ДВ1 Входные курсы: Информатика,

Требования к знаниям, умениям и готовностям обучающегося, необходимым при освоении данной дисциплины и приобретенным в результате освоения предшествующих дисциплин (модулей) - знание архитектуры ПК; умение эксплуатировать современную вычислительную технику, умение пользоваться современными алгоритмами и методами программирования.

#### **3. Компетенции обучающегося, формируемые в результате освоения дисциплины /модуля**

В результате освоения дисциплины формируются следующие компетенции:

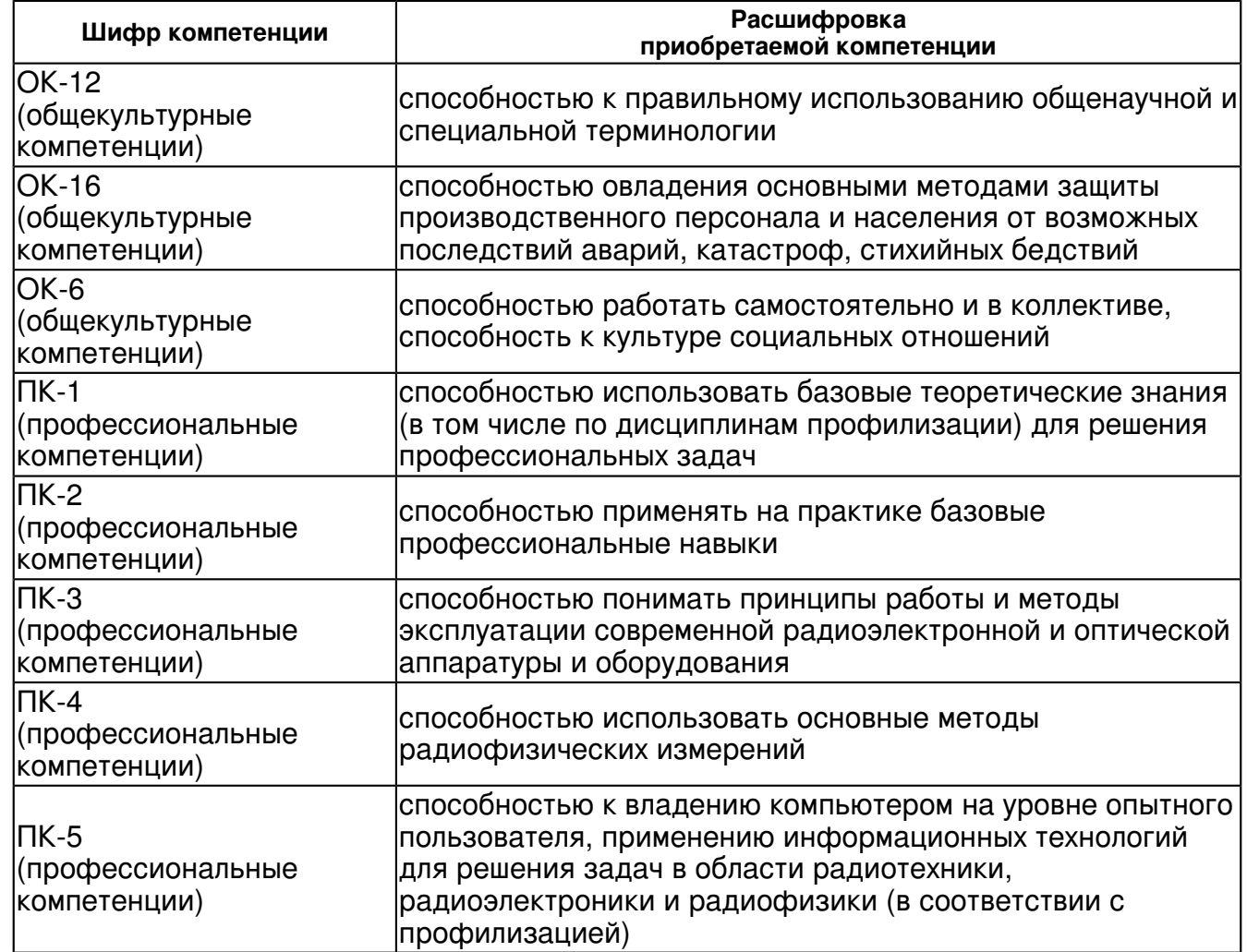

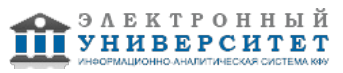

В результате освоения дисциплины студент:

1. должен знать:

 понимать принципы работы ЭВМ, принципы работы операционных систем, принципы взаимодействия программ и оборудования в среде MS-DOS и WINDOWS.

2. должен уметь:

 обладать теоретическими знаниями об: устройстве процессоров i80x86, методах адресации, системе команд процессоров i80x86, внутреннем устройстве IBM совместимых ПК, способах работы с портами компьютера и средствами BIOS.

3. должен владеть:

 приобрести навыки составления программ на языке ассемблера, использующих сервисы прерываний операционной системы MS-DOS и системы BIOS.

4. должен демонстрировать способность и готовность:

### **4. Структура и содержание дисциплины/ модуля**

Общая трудоемкость дисциплины составляет 2 зачетных(ые) единиц(ы) 72 часа(ов).

Форма промежуточного контроля дисциплины зачет в 7 семестре.

Суммарно по дисциплине можно получить 100 баллов, из них текущая работа оценивается в 50 баллов, итоговая форма контроля - в 50 баллов. Минимальное количество для допуска к зачету 28 баллов.

86 баллов и более - "отлично" (отл.);

71-85 баллов - "хорошо" (хор.);

55-70 баллов - "удовлетворительно" (удов.);

54 балла и менее - "неудовлетворительно" (неуд.).

### **4.1 Структура и содержание аудиторной работы по дисциплине/ модулю Тематический план дисциплины/модуля**

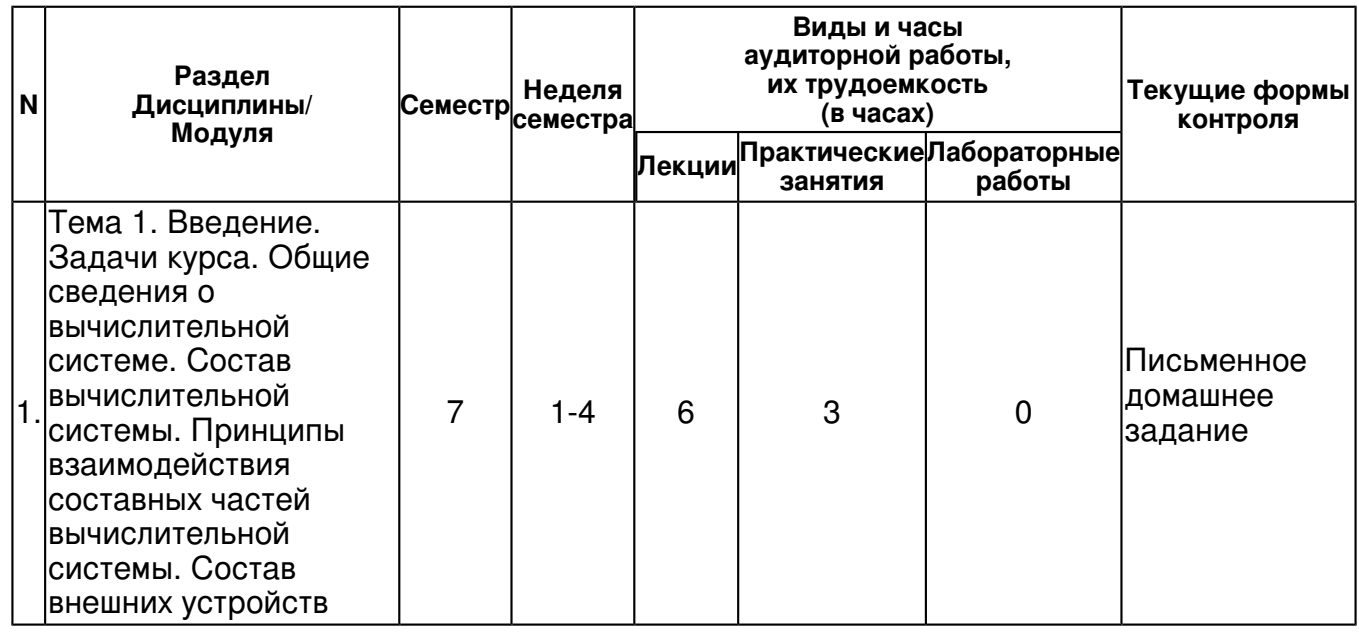

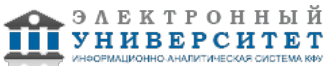

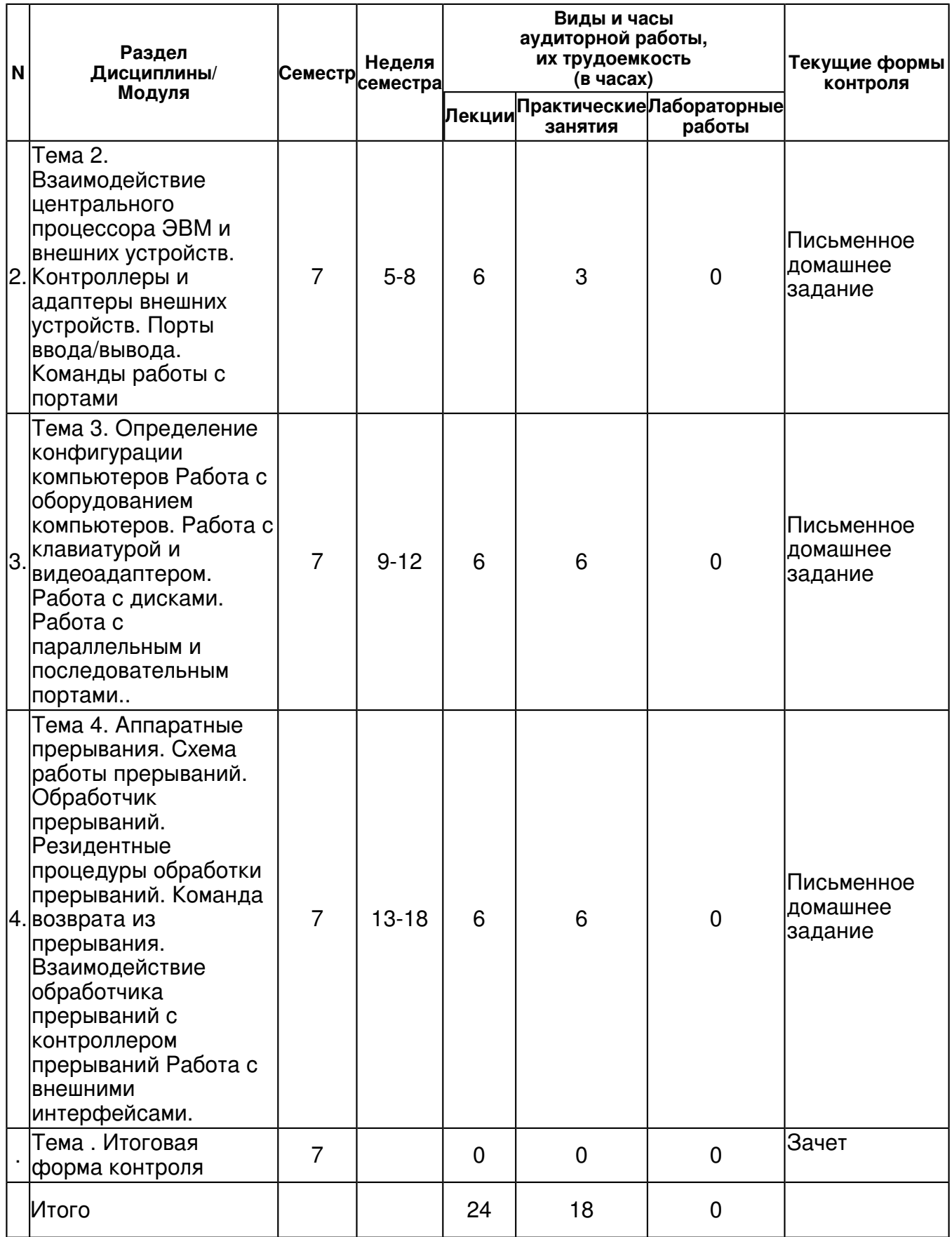

### **4.2 Содержание дисциплины**

**Тема 1. Введение. Задачи курса. Общие сведения о вычислительной системе. Состав вычислительной системы. Принципы взаимодействия составных частей вычислительной системы. Состав внешних устройств** 

*лекционное занятие (6 часа(ов)):*

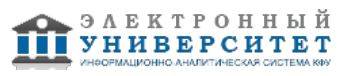

Введение. Состав вычислительной системы. Принципы взаимодействия составных частей вычислительной системы. Состав внешних устройств. ASCII код. Шестнадцатеричное представление. Сегменты. Регистры. Архитектура персональных компьютеров. Начало работы. Просмотр памяти. Пример машинных кодов: непосредственные данные, определенные данные. Машинная адресация. Пример машинных кодов: определение размера памяти. Свойства отладчика. Различия между EXE- и COM-файлами. Пример COM-файла. COM-стек. Отладка.

### *практическое занятие (3 часа(ов)):*

Определение числа и типов адаптеров дисплея. Определение числа и типа дисковых накопителей. Определение числа и типа периферийных устройств. Ревизия количества памяти.

#### **Тема 2. Взаимодействие центрального процессора ЭВМ и внешних устройств. Контроллеры и адаптеры внешних устройств. Порты ввода/вывода. Команды работы с портами**

### *лекционное занятие (6 часа(ов)):*

Функции BIOS.Состав функций BIOS для работы с дисковыми накопителями. Состав функций BIOS для работы с клавиатурой. Состав функций BIOS для работы с видеоадаптером. Распределение памяти и внешние устройства. Отличия межу адаптерами и контролерами. Программирование контроллера НГМД 765 и микросхемы прямого доступа к памяти 8237. Управление работой принтера через LPT-порт. Инициализация порта принтера/повторная Инициализация принтера. Проверка того, что принтер связан с машиной. Интерпретация ошибок принтера и восстановление после них. Специальные команды принтера.Печать с использованием BIOS INT 17H. Контроллеры и адаптеры внешних устройств. Доступ к последовательному порту. Программирование микросхемы UART 8250. Инициализация последовательного порта.

### *практическое занятие (3 часа(ов)):*

Посылка/получение данных с помощью коммуникационного прерывания.

#### **Тема 3. Определение конфигурации компьютеров Работа с оборудованием компьютеров. Работа с клавиатурой и видеоадаптером. Работа с дисками. Работа с параллельным и последовательным портами..**

#### *лекционное занятие (6 часа(ов)):*

Ревизия системных ресурсов. Доступ к микросхеме интерфейса с периферией 8255. Определение типа IBM PC. Определение версии MS DOS. Управление клавиатурой. Очистка буфера клавиатуры. Проверка символов в буфере. Ожидание ввода сиволов. Получение строки символов. Проверка/установка статуса клавиш-переключателей. Использование функциональных клавиш. Установка курсора. Очистка экрана. Команды экрана и клавиатуры. Объем диска. Каталог. Таблица распределения файлов (FAT). Управляющий блок файла FCB. Использование FCB для создания дискового файла. Последовательное чтение дискового файла. Прямой доступ к файлам. Специальные команды принтера. Печать с использованием BIOS INT 17H Контроллеры и адаптеры внешних устройств. Доступ к последовательному порту. Программирование микросхемы UART 8250. Инициализация последовательного порта. Установка текущего коммуникационного порта. Определение статуса коммникационного порта.

### *практическое занятие (6 часа(ов)):*

Написание процедуры ввода с клавиатуры общего назначения с последующим выводом на экран. Чтение кодов клавиш. Вывод каталогов диска на экран. Эмуляция печати.

**Тема 4. Аппаратные прерывания. Схема работы прерываний. Обработчик прерываний. Резидентные процедуры обработки прерываний. Команда возврата из прерывания. Взаимодействие обработчика прерываний с контроллером прерываний Работа с внешними интерфейсами.** 

*лекционное занятие (6 часа(ов)):*

Обслуживание прерываний. BIOS прерывания. DOS прерывания. Схема работы прерываний. Обработчик прерываний. Функции DOS INT 21H. Управление прерываниями. Программирование контроллера прерываний 8259. Запрет/разрешение отдельных аппаратных прерываний. Дополнение к существующему прерыванию. Резидентные программы. Манипуляции с памятью. Запуск одной программы из другой. Использование команд интерфейса с пользователем из программы. Сохранение программы в памяти после завершения. Загрузка и запуск программных оверлеев. Преобразование программ из типа .EXE в тип .COM.

### *практическое занятие (6 часа(ов)):*

Написание собственного прерывания, имеющего доступ к видеопямяти и таймеру.

#### **4.3 Структура и содержание самостоятельной работы дисциплины (модуля)**

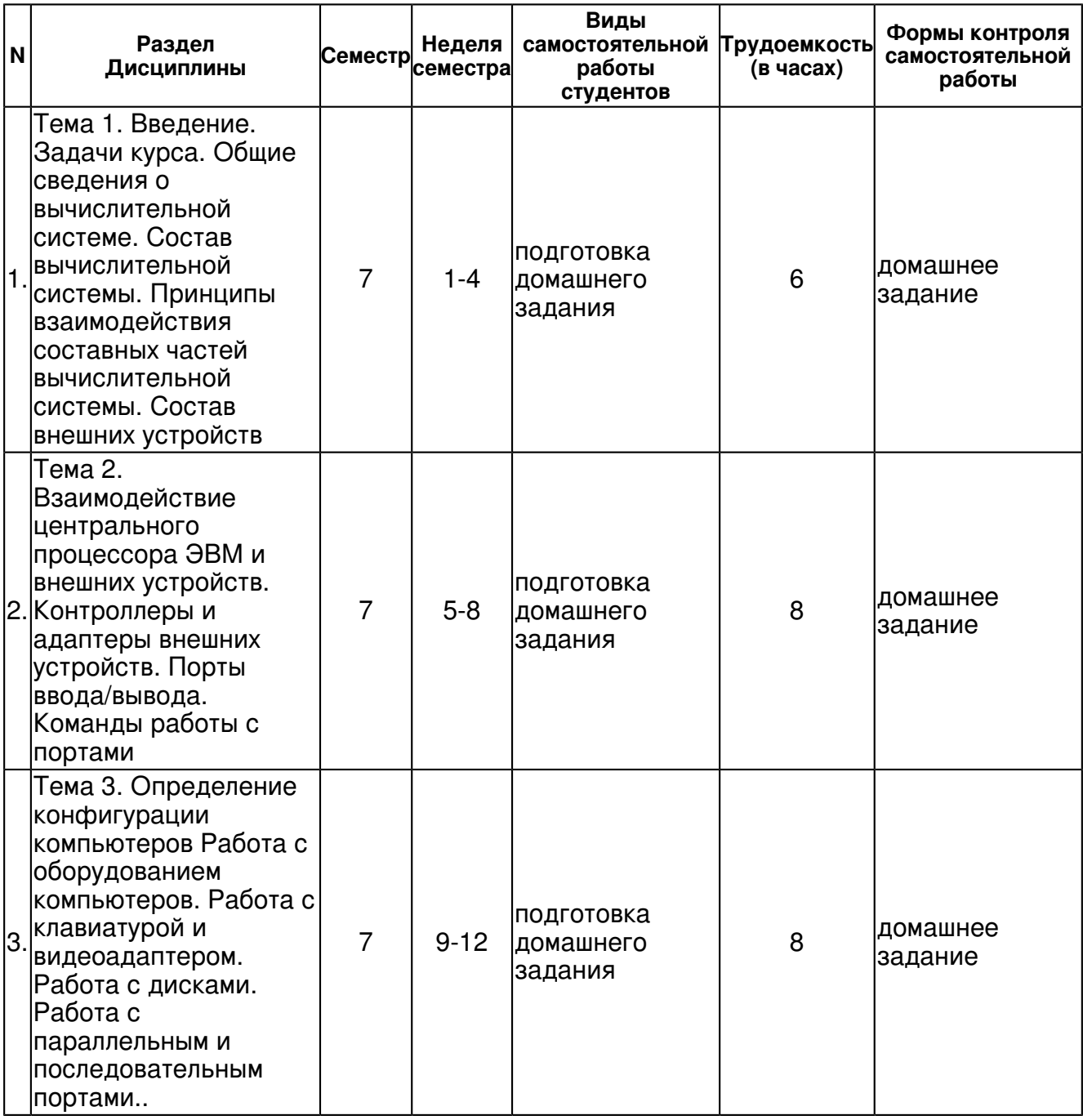

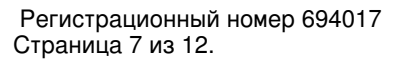

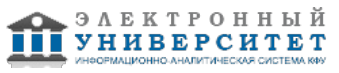

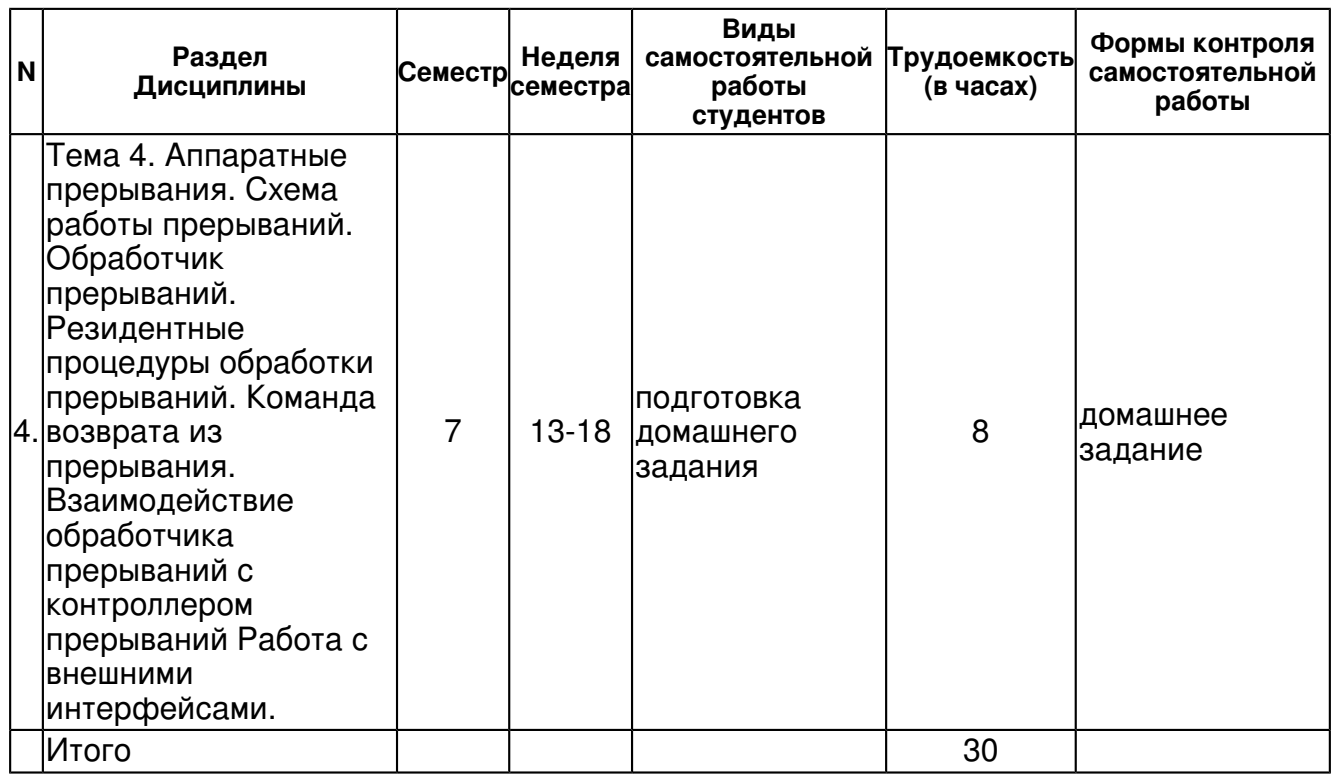

#### **5. Образовательные технологии, включая интерактивные формы обучения**

Активные и интерактивные формы проведения занятий (компьютерные симуляции, разбор конкретных ситуаций, решение задач и оценка полученных результатов)

#### **6. Оценочные средства для текущего контроля успеваемости, промежуточной аттестации по итогам освоения дисциплины и учебно-методическое обеспечение самостоятельной работы студентов**

#### **Тема 1. Введение. Задачи курса. Общие сведения о вычислительной системе. Состав вычислительной системы. Принципы взаимодействия составных частей вычислительной системы. Состав внешних устройств**

домашнее задание , примерные вопросы:

Введение. Состав вычислительной системы. Принципы взаимодействия составных частей вычислительной системы. Состав внешних устройств. ASCII код. Шестнадцатеричное представление. Сегменты. Регистры. Архитектура персональных компьютеров. Начало работы. Просмотр памяти. Пример машинных кодов: непосредственные данные, определенные данные. Машинная адресация. Пример машинных кодов: определение размера памяти. Свойства отладчика. Различия между EXE- и COM-файлами. Пример COM-файла. COM-стек. Отладка.

#### **Тема 2. Взаимодействие центрального процессора ЭВМ и внешних устройств. Контроллеры и адаптеры внешних устройств. Порты ввода/вывода. Команды работы с портами**

домашнее задание , примерные вопросы:

Функции BIOS.Состав функций BIOS для работы с дисковыми накопителями. Состав функций BIOS для работы с клавиатурой. Состав функций BIOS для работы с видеоадаптером. Распределение памяти и внешние устройства. Отличия межу адаптерами и контролерами. Программирование контроллера НГМД 765 и микросхемы прямого доступа к памяти 8237. Управление работой принтера через LPT-порт. Инициализация порта принтера/повторная Инициализация принтера. Проверка того, что принтер связан с машиной. Интерпретация ошибок принтера и восстановление после них. Специальные команды принтера.Печать с использованием BIOS INT 17H. Контроллеры и адаптеры внешних устройств. Доступ к последовательному порту. Программирование микросхемы UART 8250. Инициализация последовательного порта.

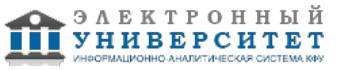

#### **Тема 3. Определение конфигурации компьютеров Работа с оборудованием компьютеров. Работа с клавиатурой и видеоадаптером. Работа с дисками. Работа с параллельным и последовательным портами..**

домашнее задание , примерные вопросы:

Ревизия системных ресурсов. Доступ к микросхеме интерфейса с периферией 8255. Определение типа IBM PC. Определение версии MS DOS. Управление клавиатурой. Очистка буфера клавиатуры. Проверка символов в буфере. Ожидание ввода сиволов. Получение строки символов. Проверка/установка статуса клавиш-переключателей. Использование функциональных клавиш. Установка курсора. Очистка экрана. Команды экрана и клавиатуры. Объем диска. Каталог. Таблица распределения файлов (FAT). Управляющий блок файла FCB. Использование FCB для создания дискового файла. Последовательное чтение дискового файла. Прямой доступ к файлам. Специальные команды принтера. Печать с использованием BIOS INT 17H Контроллеры и адаптеры внешних устройств. Доступ к последовательному порту. Программирование микросхемы UART 8250. Инициализация последовательного порта. Установка текущего коммуникационного порта. Определение статуса коммникационного порта.

#### **Тема 4. Аппаратные прерывания. Схема работы прерываний. Обработчик прерываний. Резидентные процедуры обработки прерываний. Команда возврата из прерывания. Взаимодействие обработчика прерываний с контроллером прерываний Работа с внешними интерфейсами.**

домашнее задание , примерные вопросы:

Обслуживание прерываний. BIOS прерывания. DOS прерывания. Схема работы прерываний. Обработчик прерываний. Функции DOS INT 21H. Управление прерываниями. Программирование контроллера прерываний 8259. Запрет/разрешение отдельных аппаратных прерываний. Дополнение к существующему прерыванию. Резидентные программы. Манипуляции с памятью. Запуск одной программы из другой. Использование команд интерфейса с пользователем из программы. Сохранение программы в памяти после завершения. Загрузка и запуск программных оверлеев. Преобразование программ из типа .EXE в тип .COM.

### **Тема . Итоговая форма контроля**

Примерные вопросы к зачету:

Общая трудоемкость дисциплины составляет 2 зачетных(ые) единиц(ы) 42 часа(ов).

Форма промежуточного контроля дисциплины зачет в 7 семестре.

Суммарно по дисциплине можно получить 100 баллов, из них текущая работа оценивается в 50 баллов, итоговая форма контроля - в 50 баллов. Минимальное количество для допуска к зачету 28 баллов.

86 баллов и более - "отлично" (отл.);

71-85 баллов - "хорошо" (хор.);

55-70 баллов - "удовлетворительно" (удов.);

54 балла и менее - "неудовлетворительно" (неуд.).

БАЛЛЬНО-РЕЙТИНГОВОЙ СИСТЕМЫ (БРС) по работе в семестре (50 баллов):

Выполненная задача по разделу 1: 10 баллов

Выполненная задача по разделу 2: 10 баллов

Выполненная задача по разделу 3: 15 баллов

Выполненная задача по разделу 4: 15 баллов

Получаемые компетенции:

Решение практических практических задач (ПК-1, ПК-3)

Ответы на вопросы (ОПК-1, ОПК-2)

Устный опрос (ОК-5, ОК-6)

Оценочные средства - зачет

Вопросы для самостоятельной подготовки:

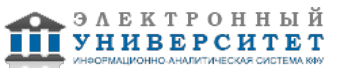

Ревизия системных ресурсов.

Программирование контроллера прерываний 8259.

Сохранение программы в памяти после завершения.

Программирование микросхемы таймера 8254.

Создание звуковых эффектов.

Hаписание процедуры ввода с клавиатуры общего назначения.

Управление выводом на терминал.

Управление распределением диска.

Вопросы к зачету:

Правила оформления обработчика прерываний.

Конфигурационные порты.

Назначение программы POST в BIOS. Процедура IPL.

Понятие о портах компьютера.

Состав контроллеров IBM PC

Команды вывода в порт.

Состав функций BIOS для работы с дисковыми накопителями.

Функции BIOS.

Состав функций BIOS для работы с клавиатурой.

Состав функций BIOS для работы с видеоадаптером.

Распределение памяти и внешние устройства.

Отличия межу адаптерами и контролерами.

Состав функций BIOS для работы параллельными портами

Состав и типы внешних устройств.

Общие сведения о BIOS.

Состав вычислительной системы.

Состав функций BIOS для работы с последовательными портами.

### **7.1. Основная литература:**

Архитектура компьютера / Э. Таненбаум, Т. Остин ; [пер. с англ. Ю. Гороховский, Д. Шинтяков] . 6-е изд. Санкт-Петербург [и др.] : Питер, 2014 - ISBN 978-5-496-00337-7 Архитектура компьютера и проектирование компьютерных систем / Д. Паттерсон, Дж. Хеннесси ; [пер. с англ.: Н. Вильчинский] 4-е изд. Санкт-Петербург [и др.] : Питер, 2012 Архитектура ЭВМ: Учебное пособие / Колдаев В. Д., Лупин С. А. - Москва Издательский Дом "ФОРУМ" Москва ООО "Научно-издательский центр ИНФРА-М" 2014 http://znanium.com/go.php?id=424016

### **7.2. Дополнительная литература:**

Ассемблер - это просто. Учимся программировать / Калашников О.А. - Санкт-Петербург БХВ-Петербург 2011 http://znanium.com/go.php?id=351412

Архитектуры вычислительных систем: учебник / Санкт-Петербург - БХВ-Петербург 2010 http://znanium.com/go.php?id=351260

### **7.3. Интернет-ресурсы:**

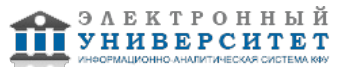

Ассемблер. Курс лекций - http://www.kalashnikoff.ru/Assembler/ Мини-библиотека книг по ассемблеру - http://www.proklondike.com/books/assembler.html Пособие с примерами - http://www.nf-team.org/drmad/zf/zf1/zf1\_006.htm Программирование на ассемблере - http://skachivaem.ru/ Самый крупный русскоязычный ресурс по Ассемблеру - http://wasm.ru/ Уроки для начинающих - http://bitfry.narod.ru/00.htm Учебник по Ассемблеру - http://osinavi.ru/index.php?param2=18

### **8. Материально-техническое обеспечение дисциплины(модуля)**

Освоение дисциплины "Программирование персональных компьютеров" предполагает использование следующего материально-технического обеспечения:

Мультимедийная аудитория, вместимостью более 60 человек. Мультимедийная аудитория состоит из интегрированных инженерных систем с единой системой управления, оснащенная современными средствами воспроизведения и визуализации любой видео и аудио информации, получения и передачи электронных документов. Типовая комплектация мультимедийной аудитории состоит из: мультимедийного проектора, автоматизированного проекционного экрана, акустической системы, а также интерактивной трибуны преподавателя, включающей тач-скрин монитор с диагональю не менее 22 дюймов, персональный компьютер (с техническими характеристиками не ниже Intel Core i3-2100, DDR3 4096Mb, 500Gb), конференц-микрофон, беспроводной микрофон, блок управления оборудованием, интерфейсы подключения: USB,audio, HDMI. Интерактивная трибуна преподавателя является ключевым элементом управления, объединяющим все устройства в единую систему, и служит полноценным рабочим местом преподавателя. Преподаватель имеет возможность легко управлять всей системой, не отходя от трибуны, что позволяет проводить лекции, практические занятия, презентации, вебинары, конференции и другие виды аудиторной нагрузки обучающихся в удобной и доступной для них форме с применением современных интерактивных средств обучения, в том числе с использованием в процессе обучения всех корпоративных ресурсов. Мультимедийная аудитория также оснащена широкополосным доступом в сеть интернет. Компьютерное оборудованием имеет соответствующее лицензионное программное обеспечение.

Компьютерный класс, представляющий собой рабочее место преподавателя и не менее 15 рабочих мест студентов, включающих компьютерный стол, стул, персональный компьютер, лицензионное программное обеспечение. Каждый компьютер имеет широкополосный доступ в сеть Интернет. Все компьютеры подключены к корпоративной компьютерной сети КФУ и находятся в едином домене.

Компьютерный зал

Программа составлена в соответствии с требованиями ФГОС ВПО и учебным планом по направлению 011800.62 "Радиофизика" и профилю подготовки Специальные радиотехнические системы .

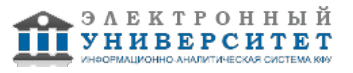

Автор(ы): Зыков Е.Ю. \_\_\_\_\_\_\_\_\_\_\_\_\_\_\_\_\_\_\_\_\_\_\_\_\_\_ "\_\_" \_\_\_\_\_\_\_\_\_\_\_ 201 \_\_\_ г.

Рецензент(ы):

Корчагин Г.Е. \_\_\_\_\_\_\_\_\_\_\_\_\_\_\_\_\_\_\_\_\_\_\_\_\_\_ "\_\_" \_\_\_\_\_\_\_\_\_\_\_ 201 \_\_\_ г.